## (Ubuntu 10.04 LTS) システムの設定等について

- 1 オリジナル『Ubuntu 10.04 LTS Desktop 日本語 Remix CD』との違いについて
	- ① LAMP server を導入し、設定しました。
	- ② グループウェア(NetCommons)を導入しました。
	- ③ OpenOffice.org3 を削除しました。
	- ④ Print server を削除しました。
	- ⑤ 次に示すファイル、ディレクトリ(フォルダ)を削除しました。

/etc/skel/example.dexktop

/usr/share/example-content

/usr/share/doc

- ⑥ /usr/share/ygrpware ディレクトリを作成し、『グループウェア URL 変更ツール』、 説明用 HTML(マニュアル)を追加しました。
- ⑦ Windows 領域にインストールするための wubi.exe を削除しました。
- ⑧ その他、関連する設定ファイルを編集しました。
- 2 Mysql(データベース)サーバについて
	- ① 管理者アカウント

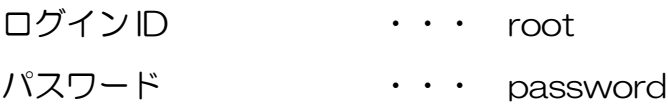

② グループウェア(NetCommons)のデータベース設定

データベース名 ··· ncdb

- データベースユーザ名 ・・・ ncuser
- 上記ユーザパスワード ・・・ 11111